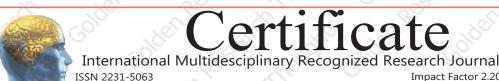

ISSN 2231-5063

Impact Factor
RNI: MAHM

Golden Research Thoughts

This is to certify that our Editorial, Advisory, and Review Board Accepted Research Paper of Dr. /Shri. /Smt.:- सुधाकर जाधव Topic:- महानुभव संप्रदायाची वाङ्मयीन पार्श्वभूमी College/University:- सहाय्यक प्राध्यापक , लाल बहाद्दूर शास्त्री महाविदयालय परतूर, ता.परतूर, जि.जालना (महाराष्ट्र). The Research paper is Original & Innovative it is Done Double Blind Peer Reviewed. Your Article is Published in The Month of January Year 2015

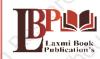

#### **Laxmi Book Publication**

258/34, Raviwar Peth, Solapur-413005 Maharashtra India Contact Detail: +91-0217-2372010 / 9595-359-435 e-Mail: ayisrj2011@gmail.com **Fluthorised Gignatur** Inshinde

T.N. O'Hinde

#### **How to Write Articles-**

Here are a few basic steps to take to craft an interesting, informative article.

#### Method 1 of 3: Come Up With An Idea

1.Get to know your audience. Decide who you need to write for before proceeding with planning or writing an article. Identify the needs of your readership. What do your readers need to know? How does your own knowledge matchup against the information they need? This will be the easiest way for you to find a topic to write about

- 2.Be unique. If you are writing an article about something that other people are also writing about, try to be unique in how you approach the material
- 3.Be passionate. You should care about the topic you choose to write about. Your enthusiasm will show in your writing and it will be much more engaging for your readers

#### Method 2 of 3: Research Your Idea

- 1.Learn the basics. Get the general explanation of whatever you are trying to write about. This will give you a basic framework for what to look for as you research.
- 2. Find reliable sources. Now that you know what to look for, research your topic. You can use the internet, a library, conduct interviews, watch documentaries, or whatever you feel is appropriate to teach you everything you need to know about your topic. Be an expert!
- 3.Get different types of material. During your research, look for material that isn't text. This can be used or altered to add to your article.

#### Method 3 of 3: Write Your Article

- 1.Decide your length. Does this article have a word count? Do you need to fill a certain number of pages? Consider what type of content you're writing about and how much space that can fill, as well as how much needs to be written in order to cover the topic adequately, before proceeding with writing your article.
- 2.Outline your article. Before you begin formal writing, you will want to outline your article.
- 3.Edit your work. Before you submit your work, you will want to do some editing and revision. If time allows, wait for a day or two before editing
- 4.Respect the rights of other writers. If you are using information from an external source, be sure to cite the source at the bottom of the article.
- 5. Submit your work. When you've finished, submit your work in the appropriate manner.

Contact Us:

258/34m Raviwar Peth, Solapur-413005 India Contact: +91-217-2372010 / 9595-359-435 e-Mail: ayisrj2011@gmail.com Website: www.isri net **Authorized Signature** 

Rajani Kota **Review Edito**i

Happy Writing...

# **Article Review Report**

# **Golden Research Thoughts**

International Recognition Multidisciplinary Research Journal

DOI Prefix : 10.9780 ISSN 2231-5063 Journal DOI : 10.9780/22307850 Impact Factor : 2.2052 (UIF)

# **ORIGINAL ARTICLE**

Received: 15<sup>th</sup> Dec. 2014,

Published:1<sup>st</sup>Jan, 2015

Vol: IV Issue: VII, January - 2015

महानुभव संप्रदायाची वाङ्मयीन पार्श्वभूमी

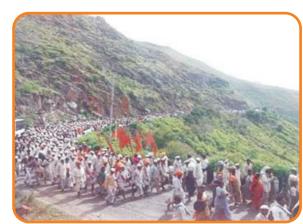

#### Your Article QR Code

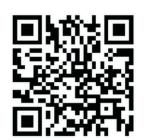

See vour article on Mobi

|                                | <b>DRJI</b><br>(India)       |                                     |                                   |                                    |                                       |
|--------------------------------|------------------------------|-------------------------------------|-----------------------------------|------------------------------------|---------------------------------------|
| GO ARTICLE<br>(United States)  | <b>DOAJ</b> (Sweden)         | <b>ZOTERO</b><br>(United States)    | GOOGLE SCHOLAR<br>(United States) | <b>CITULIKE</b><br>(United States) | MY NET<br>RESEARCH<br>(United States) |
| <b>DIGG</b><br>(United States) | MENDALEY<br>(United Kingdom) | <b>DELECIOUS</b><br>(United States) | FIGSHARE<br>(United States)       | <b>ENDNOTE</b> (Ireland)           | Easybib.Com<br>(United States)        |

# Correspondence to,

सुधाकर जाधव

धुळे माजी इतिहास विभाग प्रमुख,झेड् बी. पाटील कॉलेज, देवपूर, धुळे

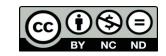

Happy Writing...

#### **ABSTRACT:**

भारतीय संस्कृती हा अनेक पदरी गोफ आहे. भिन्न – भिन्न वंशाच्या, विविध धर्माच्या, वेगवेगळया संस्कृतीच्या लोकांनी तो गंफलेला आहे. पण त्यातला आर्यांचा व वैदिकांचा जो पदर आहे तोच तेवढा महत्वाचा, मानाचा आहे भारतीय संस्कृतीच्या स्वरुप निर्णयाबाबत त्याचाच विचार तेवढा आवश्यक आहे असा आभास निर्माण करण्यात आला आहे."1 महाराष्ट्रीय संस्क?तीचा बराच अंश हा मूळचा आर्येतर, अवैदिक आहे.

Abstract Report: सारांश हा वाचनीय व वेधनीय आहे.

#### **INTRODUCTION:**

''आर्यांच्या पूर्वीच्या देशात ऑस्ट्रिक भाषा बोलणारे प्रोटोऑस्ट्रोलॉईट वंशाचे लोक व द्राविडी भाषा बोलणारे मेडिटरेनियन वंशाचे लोक यांची वस्ती होती. या दोघांच्या भाषांचा जीत संकर झालेला आहे. अशी भाषा आर्थपूर्व काळात भारतात प्रचलित असावी "2 असा अ.ना. देडपांडे यांचा कयास आहे. परंतु आर्यांचा भारतात झालेल्या प्रवेशानंतर इथल्या एतद्देशीय सुसंस्कृत सैधवांशी त्यांचा संघर्ष झाला. या संघर्षातून पुढे आर्य व आर्येतर या भिन्न संस्कृतीच्या लोकांचा एकच वास घडला त्यातूनच आचार-विचारांबरोबरच भाषाही संक्रमित झाली. भारतात भाषांचे दोने प्रमुख प्रवाह होते.

Introduction Report: शोधनिबंध हा एकप्रकारे ज्ञानात भर टाकणारी आहे.

#### **METHODS & MATERIALS:**

Must add methods and materials in your article.

Methods & Materials Report: Methods & Materials used to per research topic.

#### **RESULT:**

Must add result in your article.

**Result Report:** Results are as per aims and objective and useful to further research.

### **CONCLUSION:**

Must add Conclusion in your article.

Conclusion Report: या शोधनिबंधामधे लेखकाने जमा केलेल्या माहितीची प्रतिकृती आहे.

#### **REFERENCES:**

- देशपांडे अ.ना., प्राचीन वाङमयाचा इतिहास. खंड १ ला. पर्वार्ध, व्हीनस प्रकाशन पणे, प्र.आ. १९६६, प.क. ३५.
- तुळतुळे श. गो., महानुभाव पंथ आणि त्यांचे वाङ्मय, व्हीनंस प्रकाशन, पुणे प्र.आ. 1976, पृ.क. 1
- निशराबादकर ल.रा, प्राचीन मराठी वाङमयाचा इतिहास, फडके प्रकाशन, कोल्हापुर, प्र.आ. 2003, पु.क. 14
- कपाटे श्री. तू, महानुभाव संप्रदायाचे चिंतन, उनि, प्रस्तावनेतून उद्धत

Reference Report: शोधनिबंधामध्ये लेखकाने योग्य त्या ठिकाणी संदर्भ अथवा सूची टाकले आहे.

#### **RECOMMENDATIONS:**

Abstract Report: Introduce New Regular For Content & Communication.

#### **SUMMARY OF ARTICLE:**

|                                                                             | Very | High | Average | Low | Very Low |
|-----------------------------------------------------------------------------|------|------|---------|-----|----------|
| 1. Interest of the topic to the readers                                     | 4    |      |         |     |          |
| 2. Originally & Novelty of the ideas                                        |      | 4    |         |     |          |
| 3. Importance of the proposed ideas                                         | 4    |      |         |     |          |
| 4. Timelines                                                                |      |      | 1       |     |          |
| 5. Sufficient information to support the assertions made & conclusion drawn |      | 4    |         |     |          |
| 6. Quality of writing(Organization,<br>Clarity, Accuracy Grammer)           |      | 4    |         |     |          |
| 7. References & Citation(Up-to-date,<br>Appropriate Sufficient)             |      |      | 4       |     |          |

This Article is Innovative & Original, No Plagiarism Detected

## Future Research Suggestions

This Article can expand further research for MINOR/MAJOR Research Project at UGC

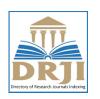

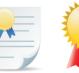

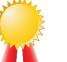

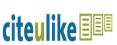

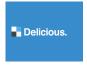

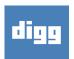

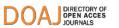

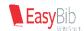

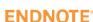

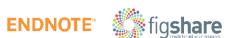

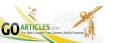

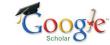

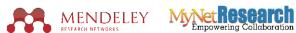

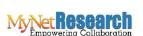

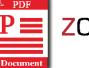

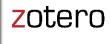

# Future Research Planning:

- 1. Career For Faculty (http://academicprofile.org/Professor/CareerForFaculty.aspx)
- 2. Academic Plan (http://academicprofile.org/Professor/AcademicPlan.aspx)
- 3. Regarding Professor Promotion (http://academicprofile.org/Professor/regardingPromotion.aspx)
- 4. Fellowship for Post Doctoral (http://academicprofile.org/Professor/FellowshipForPD.aspx)
- 5. Online Course on Research (http://onlineresearch.in/Default.aspx)